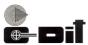

## CENTRE FOR DEVELOPMENT OF IMAGING TECHNOLOGY

## (Under Government of Kerala) CEP EXAMINATION - FEBRUARY 2014 Subject: PC Software DCA

| Register No.                                   | Time: 3 Hours        |  |
|------------------------------------------------|----------------------|--|
|                                                | Maximum Marks: 100   |  |
| I. Fill in the blanks. Answer ALL questions.   | $(10 \times 1 = 10)$ |  |
| Vaccum tubes were used ingeneration Compute    | iters.               |  |
| 2. OCR stands for                              |                      |  |
| 3. Linux is an                                 |                      |  |
| 4. LAN stands for                              |                      |  |
| 5. Floppy Disk is astorage device.             |                      |  |
| 6. The shortcut key for printing a document is |                      |  |
| 7. Plotter is a device.                        |                      |  |
| 8. ROM Stands for                              |                      |  |
| 9. PARAM is aComputer.                         |                      |  |
| 10. In a Hard diskaccess is possible.          |                      |  |

## II. Explain briefly. Answer any TEN questions.

 $(10 \times 4 = 40)$ 

- 1. Differentiate between Primary Memory and Secondary Memory.
- 2. Differentiate between Impact and Non-Impact Printers.
- 3. What is a Virtual Memory?
- 4. What is subscript and superscript in MS Word?
- 5. What is a Macro in Excel?
- 6. Differentiate between Power point presentation and Power point show.
- 7. What are the different options available in Change case in MS Word?
- 8. What is Conditional Formatting in Excel?
- 9. Explain how to insert header and footer in a word document.
- 10. What is sorting in Excel? What are the different types of sorting available?
- 11. What is the procedure to insert a function in a cell in Excel?
- 12. Define Cache Memory.
- 13. What are the options in Excel to copy and paste cell values?

Q14FEB304 [P.T.O]

## III. Answer any FIVE questions. Explain in detail.

 $(5 \times 10 = 50)$ 

- 1. Explain about the generations of computers.
- 2. Explain the fundamental units of a Computer.
- 3. Explain any five arithmetic functions in Excel with example.
- 4. Explain the procedure to Open, Edit, Save, Print and close a word Document.
- 5. Explain in detail how sounds and videos are added in Power point.
- 6. Explain any five types of Charts in Excel.
- 7. Explain the following desktop icons and its uses
  - a. My Computer
  - b. My Documents
  - c. Recycle Bin
  - d. Internet Explorer
  - e. My Network Places